## **Hoe koppel je Google Analytics aan een site?**

29-09-2014 12:10

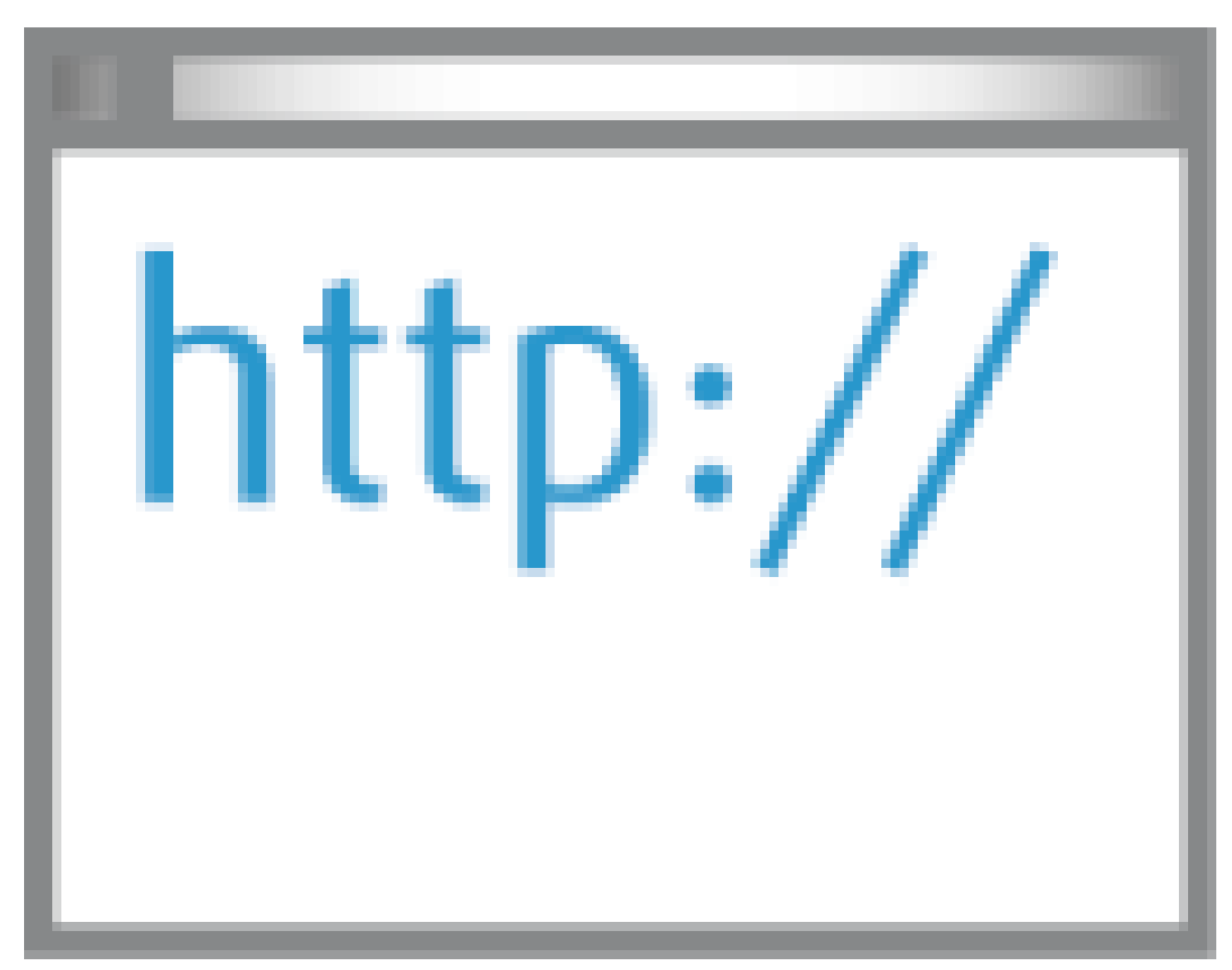

**Google Analytics is de gratis dienst waarmee Google de statistieken over bezoekers aan de website en hun activiteiten inzichtelijk maakt. Google Analytics aan een site koppelen is niet heel ingewikkeld. Wat moet je doen om Google Analytics aan je site te koppelen?**

## **Aanmelden en instellen**

Ga naar de website van Google Analytics om je aan te melden voor een nieuw account. Klik op de knop Toegang tot Google Analytics, log in met een bestaand Google-account of maak een nieuw account aan. Geef het profiel een naam en koppel een of meer websites aan het profiel door de naam en de url in te voeren. Pas de overige accountinstellingen aan. Dat gaat met name om de hoeveelheid gegevens die Google en anderen mogen gebruiken.